## **NextGen FAQs**

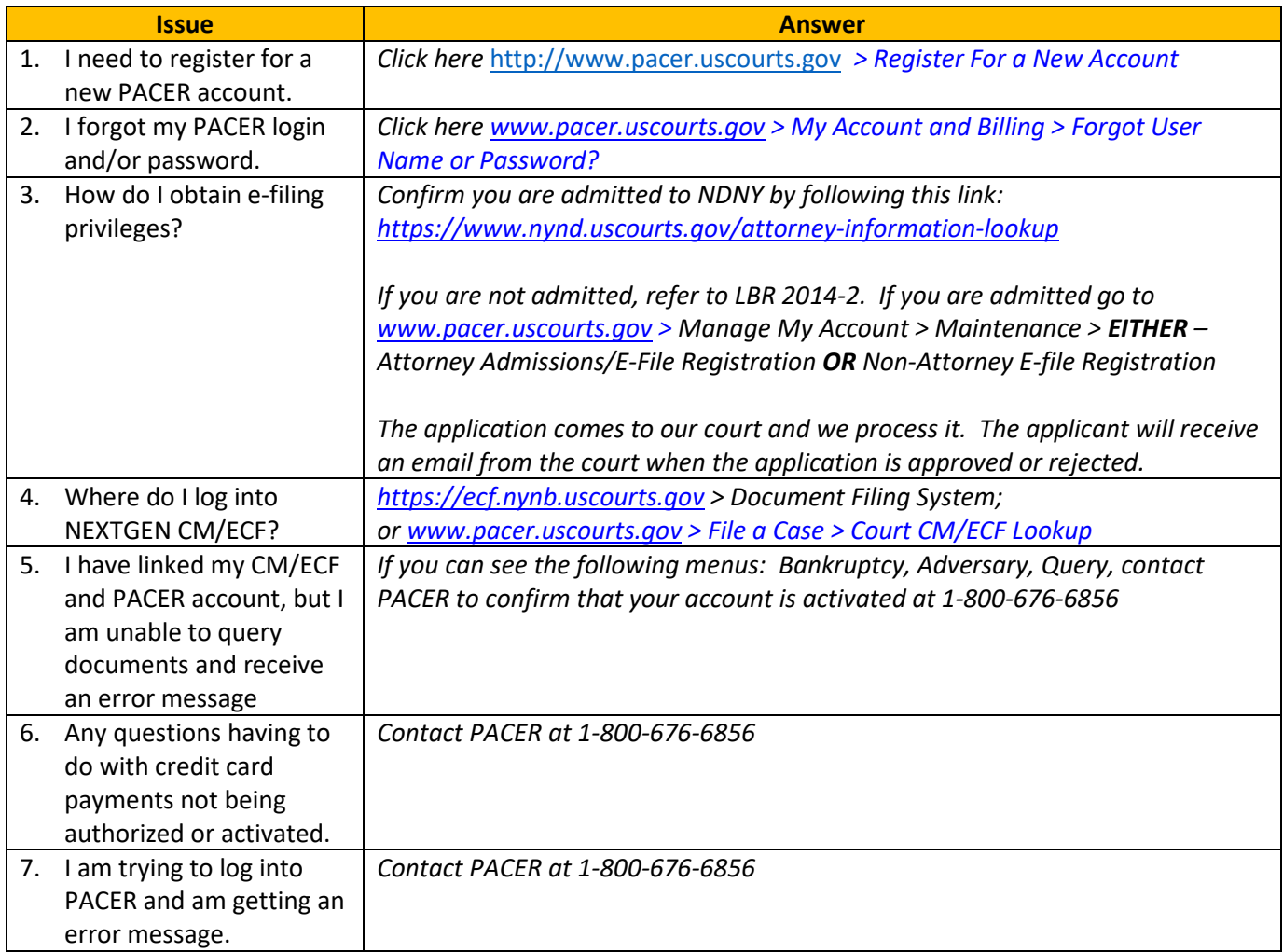